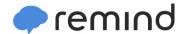

## Sign up for important updates from Mr. L. Behlke.

Get information for Fuquay-varina Middle right on your phone—not on handouts.

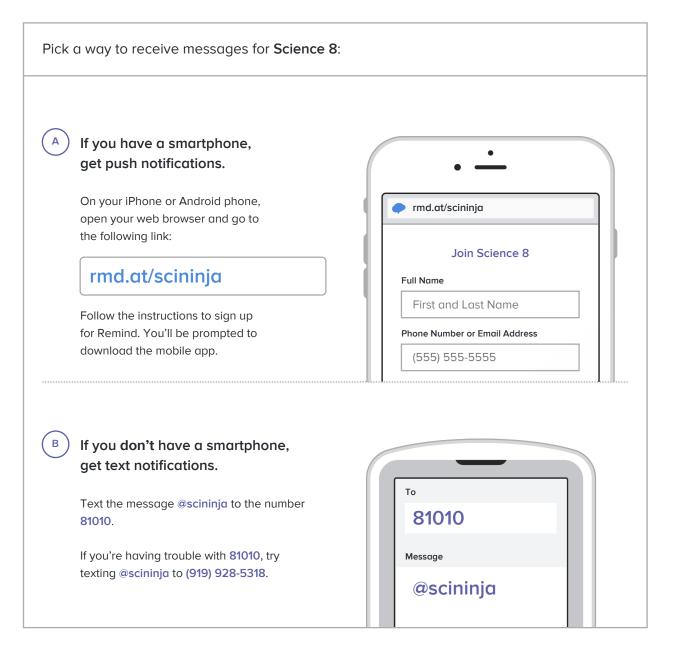

Don't have a mobile phone? Go to rmd.at/scininja on a desktop computer to sign up for email notifications.